## **Funktionstasten und Tastatur | Tipps und Tricks**

## Die Verwendung der Funktionstasten bzw. der Tastatur

Einige Aktionen und Befehle können mit über 30 verschiedenen Funktionstasten und Tastenkombinationen ausgeführt werden. Eine Kurz-Übersic ht erhalten Sie, wenn Sie alle Module schließen. Jetzt zeigt Ihnen AMPAREX eine Liste aller vorhandenen Funktionstasten.

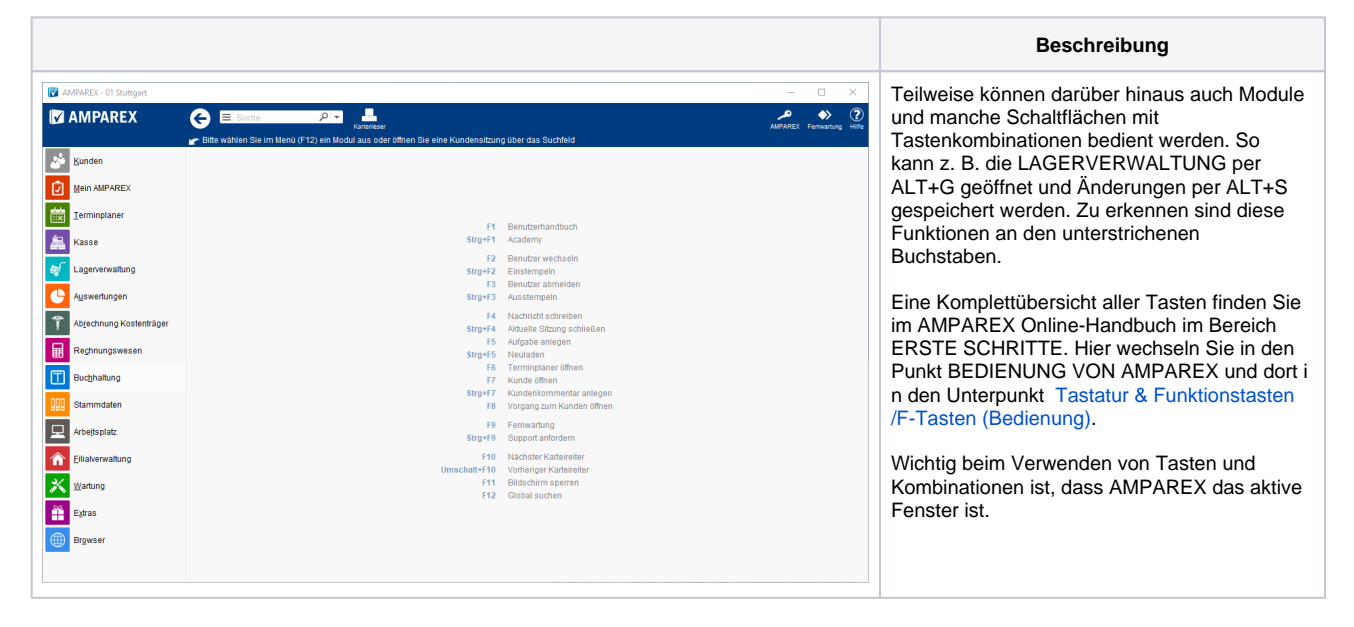

## Siehe auch ...

[Tastatur & Funktionstasten/F-Tasten \(Bedienung\)](https://manual.amparex.com/display/HAN/Tastatur+und+Funktionstasten+%7C+Bedienung)